# Cheatography

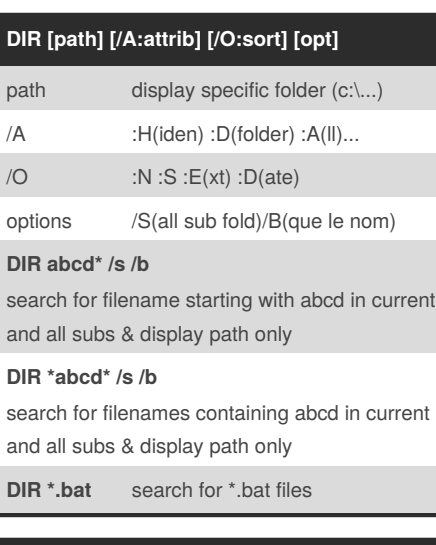

### **ATTRIB [+attr | -attr] [path]\file [opt]**

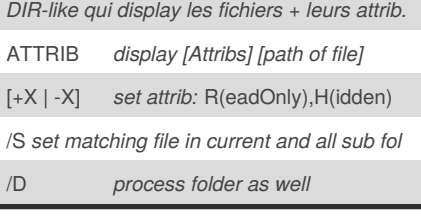

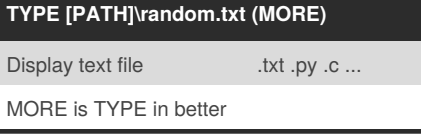

### **MD nomfichier (MKDIR)**

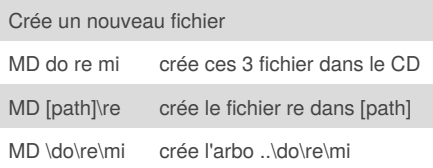

### CMD Cheat Sheet

by [solsolsol](http://www.cheatography.com/solsolsol/) via [cheatography.com/32070/cs/9824/](http://www.cheatography.com/solsolsol/cheat-sheets/cmd)

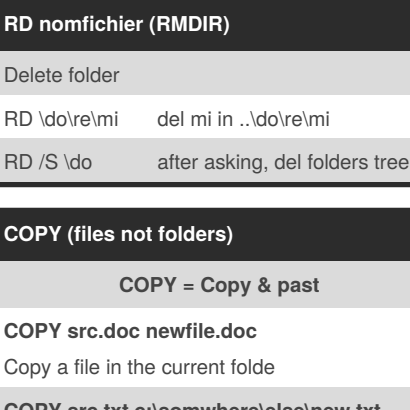

**COPY src.txt c:\somwhere\else\new.txt** Copy from location to smhr else

**COPY c:\temp\src.txt c:\doc\new.txt** Copy from some folder to another folder

**COPY c:\mywork\*.doc**

Copy all the \*.doc into current directory

**COPY d:\work\oldfile.wp**

Copy to current, keep smpe fname COPY **"c:\bull shit\calu ca va.txt"**

If spaces in names use quotes " "

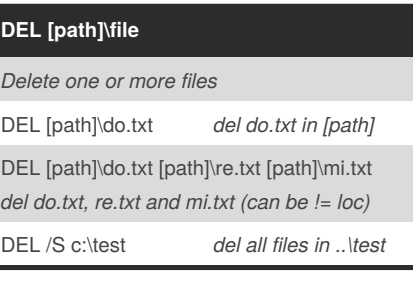

### **MOVE (folders or file)**

**MOVE = cut & past**

**MOVE oldfile.wp newfile.doc**

In the current folde

**MOVE c:\temp\old.wp c:\work\new.doc** from specific place to antoher

### **MOVE (folders or file) (cont)**

**MOVE c:\temp\oldfile.wp**  $m$ ove the file to current (keep same)

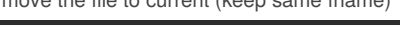

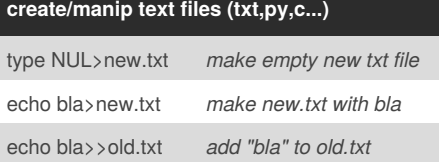

### **SET**

Display, set or remove CMD env var. Changes made with SET will remain only for the duration of the current CMD session.

c:\>**SET** var=poke c:\>echo %var% **poke**

c:\>**SET** var=c:\test

c:\>echo %var% **c:\test** c:\>cd %var% **c:\test>\_**

/A=opérations

**SET /A** nb=**3 SET /A** nb=%nb%+**1** echo %nb% **4**

/P=prompt user

divers:

**SET /P** var=[prompt string]

**SET** var=one two OK

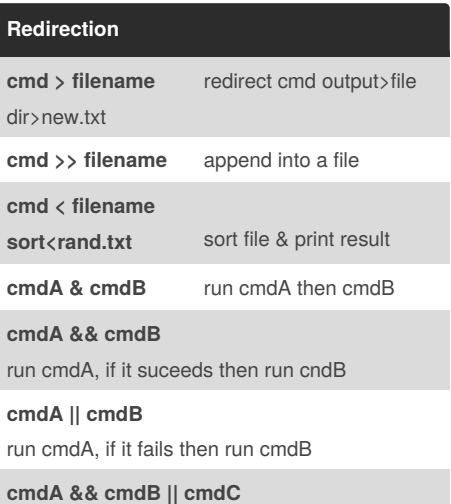

If cmdA succeeds run cmdB, if it fails cmdC

Sponsored by **Readability-Score.com** Measure your website readability! <https://readability-score.com>

Not published yet. Last updated 13th November, 2016. Page 1 of 3.

# Cheatography

### CMD Cheat Sheet by [solsolsol](http://www.cheatography.com/solsolsol/) via [cheatography.com/32070/cs/9824/](http://www.cheatography.com/solsolsol/cheat-sheets/cmd)

### **Arguments/Parametres (batch)**

Utile pour les scriptes avec paramètres

```
c:\>printVar.bat viande rouge
viande rouge
c:\&le fichier batch contient:
set arg1=%1
set arg2=%2
echo %arg1% %arg2%
%0-9
```
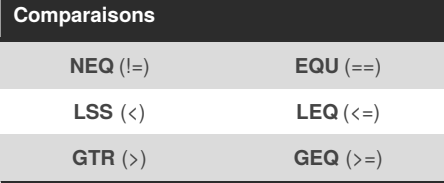

### **Divers**

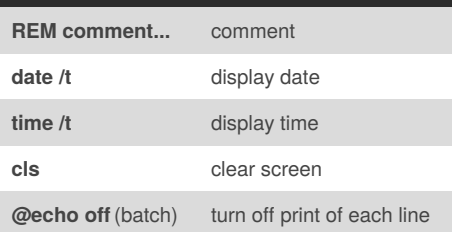

**set /A n=%random% %%100 +1**

n=random n [1;100]

### **FINDSTR**

**FINDSTR "Joe" Contacts.txt** recherche la str **Joe** dans *Contacts.txt*

**FINDSTR /C:"Joe Poulet" Contacts.txt** "/C:" n'est pas une adresse c'est une option (inclue l'espace dans la recherche de str)

### **FINDSTR /S /I "work" \*.\***

search in every file and filename in current and subs for the word **work**

**OPTIONS: /S**(search in subs) **/I**( ignore case) **/A**:2f (filenames in colour (2f is the colour))

## By **solsolsol**

[cheatography.com/solsolsol/](http://www.cheatography.com/solsolsol/)

### **Precurseurs**

```
setlocal EnableDelayedExpansion
set i=2echo %elem{%i%]%
Doesn't give the desired result because it
means: show the value of the elem [variable,
followed by i, followed by the value of the ]
variable. To solve this problem you must use
Delayed Expansion: Enclose index variables in
percent symbols, and enclose the array
elements in exclamation marks:
set elem[1]=First element
set elem[2]=Second one
```
set elem[3]=The third one set i=2 echo !elem[%i%]!

### **setlocal EnableExtensions**

### **ex1 creevar.bat [nomvar] [valvar]**

```
@echo off
setlocal EnableDelayedExpansion
if "2"=="" goto erreur
set %1==%2
goto reussi
:erreur
    echo parametre manquant
    goto fin
:reussi
    echo variable definie
    set%1
    echo la variable %1 est definie
et vaut !%1!
:fin
```
### **ex2 loop print liste**

@echo off for /L %%i IN (1,1,10) do echo %%i

Not published yet. Last updated 13th November, 2016. Page 2 of 3.

#### **ex3 affiche nombres entre 1 et N**

```
@echo off
:debut
   set /P saisie=nombre plus grd
que 0 svp:
   set /A valeur=%saisie%
   if %valeur% LEQ 0 goto erreur
    for /L %%i IN (1,1,%valeur%) DO
echo %%i
   goto fin
:erreur
   echo plus grd que 0
   goto debut
:fin
```
### **ex 4 guess number**

```
@echo off
set /A n=%random% %%100 + 1
set essais=0
:boucle
   echo. //empty line
    set /A essais=essais+1
   set /P m="[%essais%] nb entre 1
et 100:"
   if %m%==%n% goto trouve
    if %m%==[?] goto abandon
   if %m%LSS%n% echo %m% trop
petit
   if %m%GTR%n% echo %m% trop grd
goto boucle
:trouve
   echo gg %m% est la bonne
reponse
   goto fin
:abandon
    echo Abandon. Le nm etait: %n%
:fin
```
Sponsored by **Readability-Score.com** Measure your website readability! <https://readability-score.com>

### CMD Cheat Sheet

by [solsolsol](http://www.cheatography.com/solsolsol/) via [cheatography.com/32070/cs/9824/](http://www.cheatography.com/solsolsol/cheat-sheets/cmd)

```
Ex 5 disp nb entre 1 et n&carre&cube
@echo off
setlocal EnableDelayedExpansion
setlocal EnableExtensions
:debut
set /P saisie=n plus grd que 0:
set /A valeur=%saisie%
if %valeur% LEQ 0 goto erreur
for /L %%i in (1,1,3valeur%) do (
   set /a carre=%%i * %%i
   set /a cube=!carre! * %%i
    echo %%i !carre! !cube!
\lambdagoto fin
:erreur
   echo un nb + grd que 0
   goto debut
:fin
```
Cheatography

#### **ex6 tri d'une série de mots**

```
@echo off
setlocal EnableDelayedExpansion
setlocal EnableExtensions
echo "Explications"
set nombre_mots=1
if exist mots.txt del mots.txt
:saisie
   set mots=
   set /P mots="[%nombre_mots%] "
   if "%mots%" == "" goto
fin_saisie
   echo %mots% >> mots.txt
   set /A
nombre_mots=nombre_mots+1
   goto saisie
:fin_saisie
    echo.
    echo ===Liste entree au
clavier===
    type mots.txt
```
By **solsolsol**

[cheatography.com/solsolsol/](http://www.cheatography.com/solsolsol/)

```
ex6 tri d'une série de mots (cont)
    echo ===Liste
triee============
    sort mots.txt
    echo ===Listre triee inv
========
    sort /r mots.txt
```
#### **ex7 recherche avancée en fonction param à l'exec**

```
setlocal EnableDelayedExpansion
setlocal EnableExtensions
echo Ligne de commande: %0 %*
if "%2"=="" goto erreurParam
//verification para
if "%1"=="" goto erreurParam //''
set dossier=%1
if exist %dossier%NUL goto
dossier_existe
set dossier=%1\
if exist %dossier%NUL goto
dossier_existe
goto erreur_dossier
:dossier_existe
   echo Scanning ...
   dir /S /B %dossier%^%2
>liste.txt
   echo Repertoire: %dossier%
   echo Fichier: %2
   Liste des fichiers trouves:
   type liste.txt
   echo Nombre de fichiers:
   type liste.txt | find /C /V ""
   goto fin
:erreur_dossier
    echo %1 n'existe pas
   goto fin
:erreur_param
    echo Parametres manquants
   goto fin
:fin
```
Not published yet. Last updated 13th November, 2016. Page 3 of 3.

Sponsored by **Readability-Score.com** Measure your website readability! <https://readability-score.com>